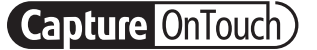

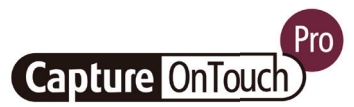

# CaptureOnTouch

Skenovanie, spracovanie, konverzia a zdieľanie

CaptureOnTouch je skenovacia aplikácia, ktorá ovláda skenery dokumentov Canon imageFORMULA Document prostredníctvom ovládača TWAIN. Vďaka jednoduchej a praktickej obsluhe ponúka jednoduchý a intuitívny zážitok pri skenovaní.

Viaceré funkcie umožňujú skenovať do rôznych cieľových umiestnení a formátov a vytvárať prehľadávateľné a upravovateľné súbory.

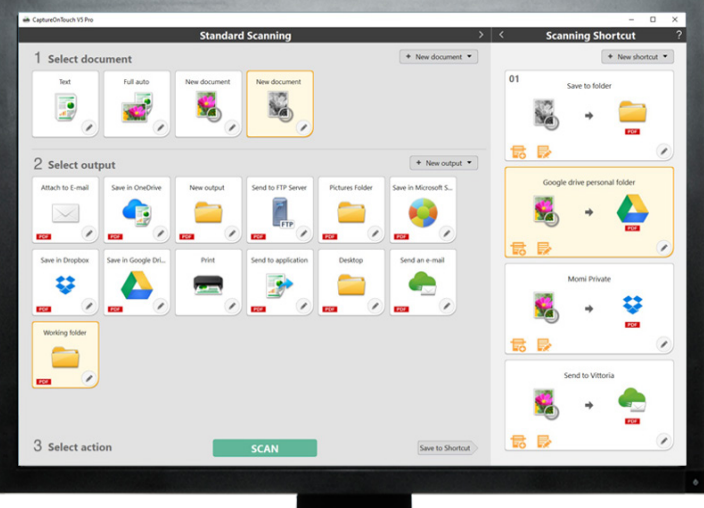

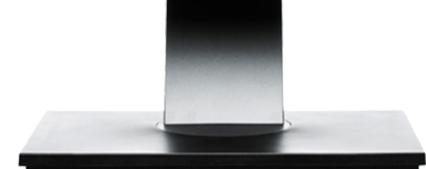

# **VÝHODY**

### Jednoduchá obsluha

jednoduchý softvér s intuitívnou prevádzkou pomocou ikon

#### Všestranné možnosti ukladania a odosielania súborov

môže vytvárať viacero formátov súborov a jednoducho skenovať do viacerých cieľových umiestnení

#### Výkonný procesor OCR

jednoducho transformuje a konvertuje dokumenty do upraviteľných a prehľadávateľných súborov

#### Flexibilné možnosti pripojenia a integrácie umožnené vďaka voliteľnému zásuvnému konektoru SDK

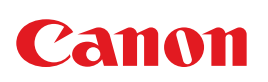

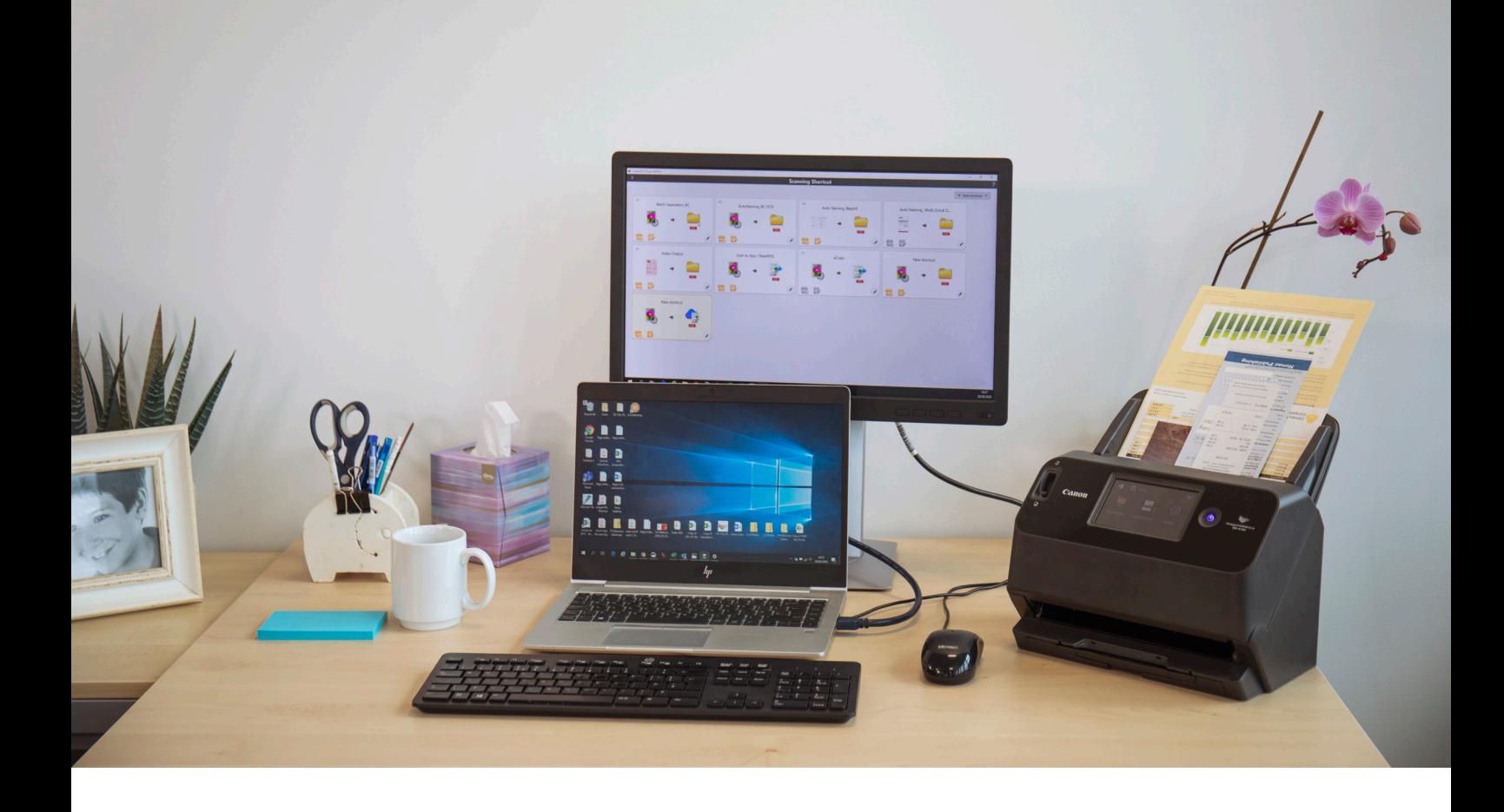

## Intuitívne skenovanie

Táto dobre vybavená aplikácia dokáže spoľahlivo reagovať na potreby používateľov rýchlo skenovať dokumenty a obrázky.

#### Praktické panely a príkazy

Softvér CaptureOnTouch predstavuje veľmi praktický vzhľad vďaka zrozumiteľným panelom s ikonami a príkazom, ktoré sú pohodlne umiestnené na zjednodušenie operácií a je možné ich nastaviť podľa preferencií používateľa.

#### Dve metódy skenovania

Softvér ponúka dve metódy skenovania, ktoré dokážu uspokojiť rôzne potreby a umožňuje spoluprácu rôznych doplnkov so širokou škálou aplikácií.

#### Spracovanie kvality obrazu a funkcie

Vďaka svojim funkciám dokáže skenovať s optimálnou kvalitou obrazu, automaticky organizovať skupinu dokumentov a umožňuje vytvárať viacero súborov, ktoré je možné uložiť, odoslať e-mailom alebo nahrať do cloudových služieb.

## Sieť funkcií na generovanie optimálnych záberov, úpravu a bezpečné usporiadanie

## Viacero výstupov a len jediné skenovanie

Softvér CaptureOnTouch dokáže vytvoriť až 3 výstupy z jedného skenu a dokáže vytvoriť viaceré formáty súborov, ako napríklad PDF, JPEG, TIFF, BMP, PDF/A, PNG, PowerPoint, docx a xlsx\*.

Dostupné sú rôzne doplnky, ktoré sa po inštalácii zobrazia ako panely na domovskej obrazovke. Doplnky softvéru poskytujú pripojenie ku cloudovým službám a službám EDM, ako sú Google Drive™, Microsoft SharePoint, OneDrive či Dropbox.

Používatelia môžu tiež nainštalovať ďalšie doplnky na skenovanie do e-mailu, na tlač alebo do príslušných aplikácií.

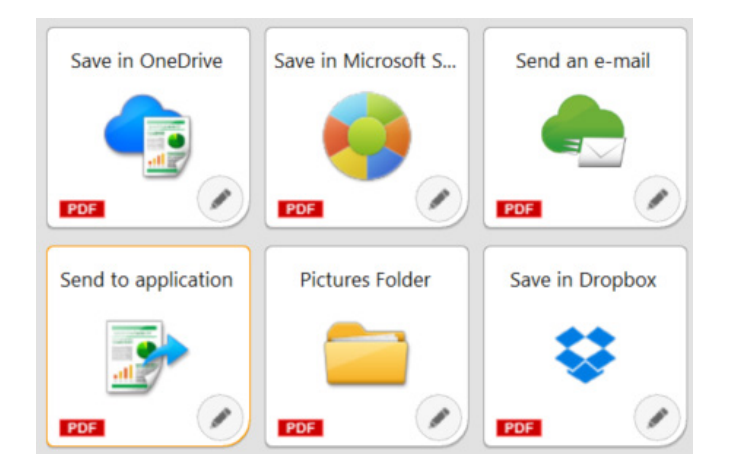

## Flexibilné možnosti pripojenia

Softvér CaptureOnTouch môže vďaka jednoduchej integrácii pracovných postupov tretích strán vďaka doplnku Software Development Kit (SDK) posunúť podnikanie o úroveň vyššie. Program Canon Developer Programme umožňuje spresniť a prispôsobiť pracovné postupy zobrazovania a dosiahnuť jedinečné riešenia pre požiadavky zákazníkov.

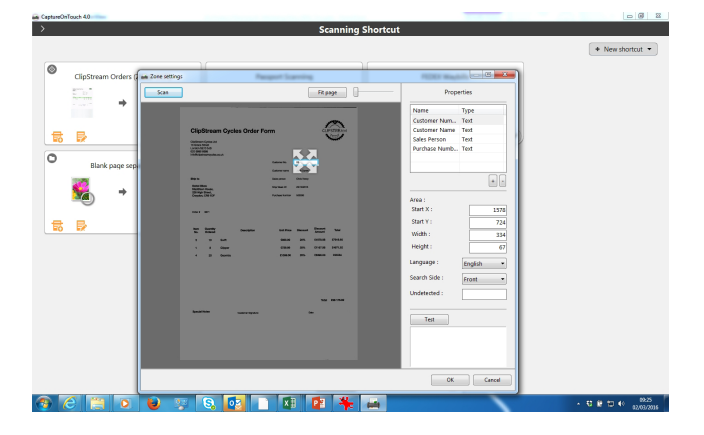

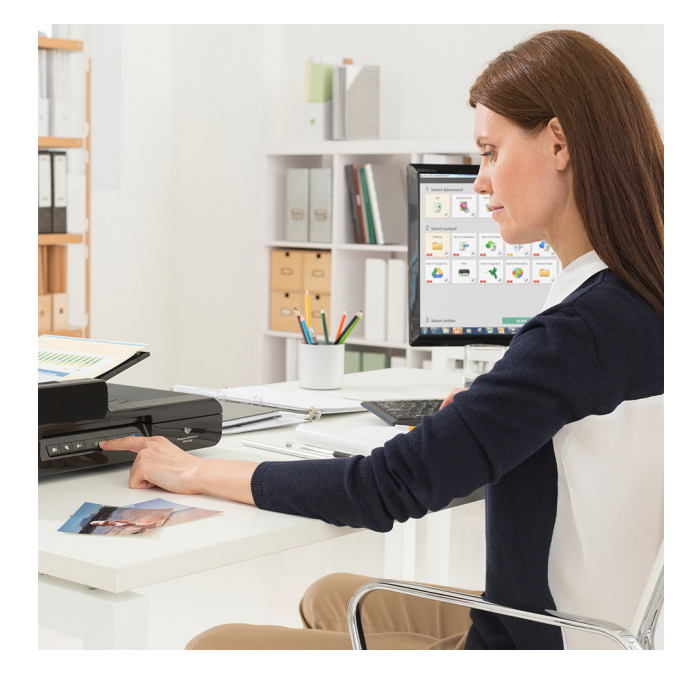

## Vytvorte prehľadávateľné a upravovateľné súbory

Používatelia budú môcť premeniť statický obsah na inteligentný, upraviteľný a prehľadávateľný súbor PDF vďaka optickému rozpoznávaniu znakov (OCR). Táto funkcia umožňuje rozpoznať a spracovať texty zo skenovaného dokumentu, následne vyňať a zmeniť údaje na binárne. Umožňuje tiež upravovanie, kopírovanie a prilepenie z výstupov formátu PDF alebo identifikovať textovú tabuľku pri ukladaní dokumentu do formátov balíka Office, ako sú pptx, docx a xlsx.

Softvér CaptureOnTouch Pro umožňuje používateľom nastaviť polia rozpoznávania textu (OCR) na odosielanie súborov ako údajov o registroch alebo ich používanie v schéme pomenovania súborov a dokáže podporovať až 30 jazykov a rozpoznať typy písma OCR-A a OCR-B.

# ĎALŠIE VERZIE

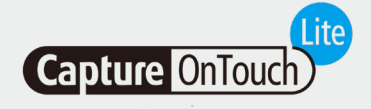

Tento softvér je navrhnutý tak, aby poskytoval maximálnu prenosnosť a pohodlie. Pomáha používateľom pripojiť sa k zariadeniam jednoducho, rýchlo a bez námahy, pričom základné funkcie je možné využívať bez potreby inštalácie ovládačov alebo aplikačného softvéru. Používateľ jednoducho nastaví automatický prepínač spustenia skenera Auto Start do polohy ON (ZAP.), pripojí ho k počítaču so systémom Windows alebo MAC a môže ihneď skenovať.

Softvér CaptureOnTouch Lite umožňuje registrovať viacero režimov skenovania a zásuvný modul umožňuje používateľovi vybrať rôzne cieľové umiestnenia výstupu.

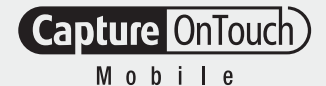

### CaptureOnTouch Lite CaptureOnTouch Mobile

Táto verzia umožňuje používateľom skenovať dokumenty pomocou zariadení iPad, iPhone a Android a pracovať so skenermi dokumentov Canon imageFORMULA s podporou Wi-Fi alebo s kompatibilnými skenermi dokumentov WA10/NA10.

Vďaka obojstrannému skenovaniu dokumentov jedným prechodom môže pomôcť ušetriť čas a vytvoriť vynikajúce a profesionálne výsledky v kvalite obrazu pomocou pokročilých nástrojov na spracovanie obrazu, ako je automatická detekcia veľkosti dokumentov, odsadenie a vymazanie prázdnej strany.

Možnosť prevziať z obchodu Apple App Store a Google Play Store.

# TECHNICKÉ PARAMETRE

FUNKCIE BALÍKY PRODUKTOV Prenosné skenery P-208II • P-215II Skenery pre pracovné skupiny Randor Charles Control de Randor Randor Randor Randor Randor Randor Randor Randor<br>Randor Randor Randor Randor Randor Randor Randor Randor Randor Randor Randor Randor Randor Randor Randor Rando DR-C225II • DR-C230 DR-C240 • DR-S130 DR-S150 Skenery pre kancelárske oddelenia <sup>×</sup> DR-M160II • DR-M1060II DR-M260 Produkčné skenery DR-G2090 • DR-G2110 DR-G2140 • DR-X10C DR-6030C KOMPATIBILITA S OPERAČNÝM SYSTÉMOM Windows 8.1, 10 a 11 Windows server 2012 R2, 2016, 2019 a 2022 Mac OS 11, 12 a 13 Windows 8.1, 10 a 11 Windows server 2012 R2, 2016, 2019 a 2022 ODDELENIE DÁVKY Metóda oddeľovania Počítadlo Čiarový kód **za naturalní kontraktor (\* 18. února 18. února 18. února 18. února 18. února 18. února 18. února 1** Prázdna strana × Prepojovací kód × Zónové OCR základní k a základní v základní v základní v základní v základní v základní v základní v základní v<br>Základní v základní v základní v základní v základní v základní v základní v základní v základní v základní v Predná časť strany FUNKCIA PREDNASTAVENIA ÚLOHY Tlačidlo skenovania zo skenera Maximálny počet registrácií úlohy 99 99 Importovať/exportovať údaje úloh viacnásobný výstup 3 3 UPRAVOVANIE OBRÁZKOV Otáčanie/jas/kontrast/vyrovnanie/ orezanie atď. VÝSTUPNÝ FORMÁT SÚBORU PDF PDF/A Typ kompresie JPEG JPEG Bezpečnostné nastavenia TIFF the contract of the contract of the contract  $\mathcal{N}$  and  $\mathcal{N}$  are contract of the contract of the contract of the contract of the contract of the contract of the contract of the contract of the contract of the c Typ kompresie G4 • JPEG G4 • JPEG JPEG the contract of the contract of the contract of the contract of the contract of the contract of the contract of the contract of the contract of the contract of the contract of the contract of the contract of the cont Nastavenie kompresie BMP the contract of the contract of the contract of the contract of the contract of the contract of the contract of the contract of the contract of the contract of the contract of the contract of the contract of the contr PNG the contract of the contract of the contract of the contract of the contract of the contract of the contract of the contract of the contract of the contract of the contract of the contract of the contract of the contr PPTX the contract of the contract of the contract of the contract  $\mathbf x$  , we can be contracted by  $\mathbf x$  $\blacksquare$ DOCX\*  $\blacksquare$ XLSX\* × POMENOVANIE SÚBORU Položky názvu súboru Dátum, počítadlo, čas Výsledok rozpoznávania čiarových kódov <sup>×</sup> Znaky OCR × Tirážne zariadenie/Pridanie textu × Nastavenia názvu priečinka Dátum, počítadlo, čiarový kód/znaky OCR, čas, meno používateľa atď. <sup>×</sup> EXTRAHOVANIE META ÚDAJOV Zónové OCR  $\overline{\phantom{a}}$ Maximálny počet registrácií **a naturalní vezdy vezdy vezdy vezdy vezdy vezdy vezdy vezdy vezdy vezdy vezdy vezdy v** – čiarový kód a v starový kód a v starový kód a v starový kontra v starový kontra v starový kód a v starový k<br>V starový kód a v starový kontra v starový kontra v starový kontra v starový kontra v starový kontra v starový Maximálny počet registrácií **10 milionálny vykladát a 10 milionálny vykladát a 10** INDEXOVÝ SÚBOR  $\times$   $\times$ Formát súborov × CSV • XML • JSON Nastavenia súborov CSV ÚPRAVA EXISTUJÚCICH SÚBOROV\* <sup>×</sup> TIFF • JPEG • PDF • PDF-A TIFF • JPEG • PDF • PDF-A<br>BMP • PNG PREPOJENIE/DOPLNOK Skenovanie do Tlač, SharePoint, FTP, aplikácia, Dropbox, Google Drive, One Drive, priložiť/odoslať mail  $\checkmark$  and the contract of the contract of  $\checkmark$ EKOLOGICKÉ NASTAVENIE Metóda správy údajov Pre každého používateľa/pre každý počítač Nastavenie prístupu používateľa Funkčné obmedzenie Nastavenia denníka

#### Poznámky

\*Formáty docx a xlsx sú dostupné len v rámci softvéru CaptureOnTouch V5. Verzia Pro po inštalácii prídavného modulu OCR.

Rýchlosť skenovania sa môže líšiť v závislosti od počítačového prostredia, nastavení skenera a iných faktorov.

Technické údaje podliehajú zmenám bez predchádzajúceho upozornenia.

Záloha/obnovenie

Canon Electronics Inc. canon-elec.co.jp Canon Europe canon-europe.com Slovak edition © Canon Europa N.V.,2023

**Capture OnTouch** 

**Capture OnTouch**)

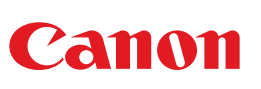